# **AC-Démat : Comprendre le futur dépôt en BIM de demandes d'autorisation de construire**

*Office des autorisations de construire, le 31.08.2022 09:38:00 Référence Comprendre le futur dépôt en BIM de demandes d'autorisation de construire\_02.docx* 

La plate-forme AC-Démat permettra d'ici fin 2022 de déposer et de traiter des demandes d'autorisation de construire sous forme de maquettes numériques tridimensionnelles s'appuyant sur l'approche BIM.

Pour mémoire, BIM signifie *Building Information Modeling* (en français, *modélisation des informations du bâti*) et est une méthode de travail collaborative pour produire, communiquer et analyser les modèles numériques tridimensionnels de construction. Une maquette BIM n'est pas un dessin en 3D, mais un assemblage d'objets qui constituent la construction (murs, dalles, fenêtres, toitures…). Elle porte aussi toutes les caractéristiques de ces objets sous forme de paramètres. Voici en sept points l'essentiel à comprendre à propos de ce futur nouveau mode de dépôt d'autorisations de construire.

*N.B : Le dépôt numérique de demandes d'autorisations de construire sous forme de plans, coupes et élévation au format PDF restera bien sûr possible.*

#### **Point 1 : Une maquette BIM du projet de construction est demandée lors de la demande d'autorisation de construire.**

Si lors de la préparation dans la plate-forme AC-Démat de votre demande d'autorisation de construire, vous optez pour la forme BIM, il vous sera demandé une maquette BIM de votre projet de construction et certains formulaires seront renseignés automatiquement à partir de celle-ci. Dans les premières étapes d'introduction du dépôt en BIM, il vous sera aussi demandé de joindre à la demande les plans, élévations et coupes correspondants à la maquette BIM.

Cette maquette, au format IFC du BIM (*Industry Foundation Classes*), doit répondre à la norme IFC de dépôt qui sera éditée par l'administration. Celle-ci définit les informations à fournir et leur niveau de détails tant géométriques qu'attributaires. Elle précise le nom, les objets associés, le format et l'unité des paramètres demandés.

## **Point 2 : La maquette BIM de dépôt peut être extraite de la maquette BIM complète du projet de construction.**

À l'aide de vos outils de conception architecturale, vous avez développé une maquette BIM complète du projet de construction. La maquette BIM déposée avec la demande d'autorisation de construire, plus restreinte, peut être facilement extraite de la première en appliquant un *paramétrage d'export IFC* fourni par la plate-forme de l'Etat. Ainsi, elle ne contient que les informations dont l'administration a besoin pour statuer sur la demande d'autorisations de construire.

# **Point 3 : La maquette BIM de dépôt simplifie les formulaires.**

Une grande partie des données de projet, que l'administration demande, sont renseignées directement dans la maquette BIM sous forme de paramètres des objets de celle-ci, p. ex. le coefficient de transmission thermique *Uw* des fenêtres. Cela évite de devoir renseigner la multitude de formulaires séparés qui demandent ces données pour les dépôts sous forme traditionnelle.

En fonction de vos réponses à des questions préalables sur votre futur projet de construction, la plateforme de l'Etat fournit un fichier de paramètres que vous chargez dans votre maquette BIM et qui comprend cet ensemble de paramètres à renseigner au niveau des objets.

#### **Point 4 : La forme numérique de la maquette BIM permet de mieux vérifier que votre demande est de bonne facture.**

Lorsque vous déposez une demande d'autorisation de construire sous forme BIM, la plate-forme AC-Démat vérifie que la maquette BIM respecte bien la *norme IFC de dépôt* de l'administration et qu'elle est complète. Cela vous évite ainsi un éventuel renvoi d'entrée ou une demande de complément ralentissant l'instruction.

Vous pouvez d'ailleurs lancer vous-même cette vérification en tout temps avant de soumettre votre demande d'autorisation de construire à l'administration.

# **Point 5 : La maquette BIM déposée peut être visualisée dans AC-Démat sans logiciel particulier.**

La plate-forme AC-Démat permet d'afficher, à partir de la maquette BIM déposée, une représentation en 3D de la construction sous différents angles de vue et d'isoler des objets particuliers, p.ex. les fenêtres.

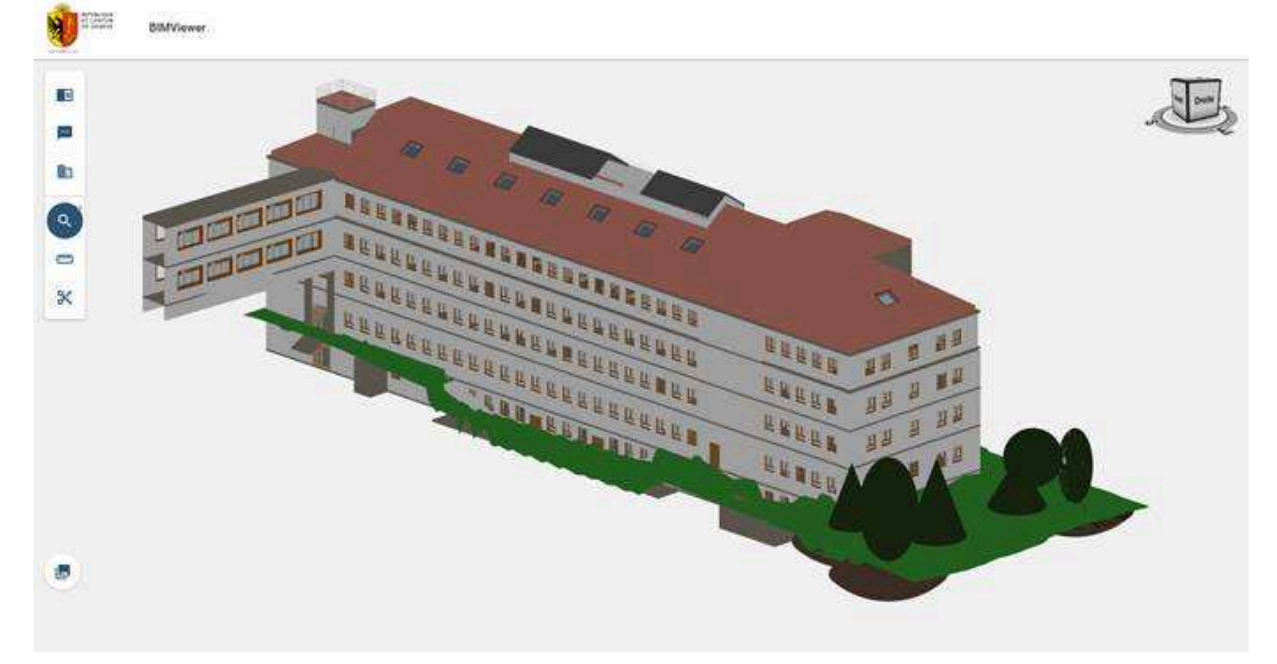

Elle permet aussi d'afficher les données renseignées dans les paramètres des objets et peut effectuer quelques contrôles automatisés de licéité.

Elle peut également représenter en 3D le projet de construction dans son environnement proche pour mieux saisir son implantation locale.

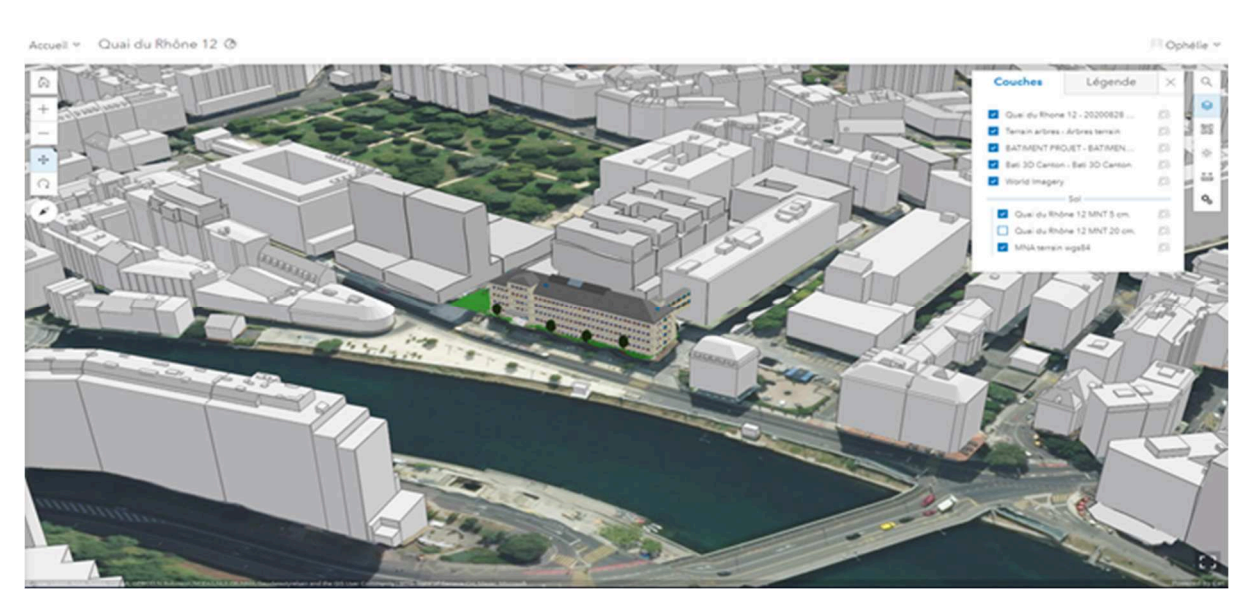

Si, à l'aide de la fonction de délégation de remplacement, vous partagez le dossier de la demande d'autorisation de construire avec un tiers, p. ex. votre client, il pourra prendre connaissance du projet de construction sans nécessiter de logiciel spécialisé.

## **Point 6** : **Les maquettes BIM de référence facilitent l'intégration de votre projet dans l'environnement existant.**

Au début de votre projet, la plate-forme de l'Etat vous permet d'obtenir pour les parcelles concernées un jeu de 4 maquettes BIM relatives à l'environnement territorial du projet :

- 1. *Maquette de l'existant hors sol* : bâti, terrains, arbres, domaine routier et voies ferrées.
- 2. *Maquette des règlements* : définition des parcelles cadastrales, limites de zones, les gabarits de constructibilité et les restrictions de droit public à la propriété foncière (RDPPF).
- 3. *Maquette des plans d'urbanisme* : aires d'implantation, gabarits de construction, arbres à conserver des plans localisés de quartier (PLQ).
- 4. *Maquette du sous-sol :* réseaux en sous-sol et emprise du bâti hors sol et en sous-sol. Seulement disponible aux ayants droit.

Ces maquettes BIM de références, dont l'usage est optionnel, vous permettent d'implanter plus simplement le projet de construction dans son environnement, mais aussi de vérifier sa bonne intégration à l'existant et, pour partie, son respect de la réglementation.

## **Point 7 : La procédure d'instruction d'une demande d'autorisation de construire sous forme BIM reste la même.**

En sélectionnant le mode BIM dans la plate-forme AC-Démat, vous pouvez déposer votre demande d'autorisation de construire en y joignant une maquette tridimensionnelle BIM.

Mais, si le support de représentation du projet et la manière de fournir les informations changent, la procédure d'instruction, quant à elle, reste identique. Votre demande est analysée par l'office des autorisations de construire quant à sa forme, puis son fond. Les préaviseurs concernés sont ensuite consultés. Si des informations manquent pour pouvoir analyser le projet ou si le projet doit être ajusté pour être licite, une demande de complément vous est formulée (aussi au format BIM). Puis la décision est rendue.

En revanche, l'utilisation du BIM améliore la bonne structuration de la demande. Il en simplifie ainsi son dépôt et en facilite le traitement tout au long de son instruction.

Nous répondons volontiers aux questions que vous voudrez bien nous adresser à *infoac@etat.ge.ch.* 

\*\*\*